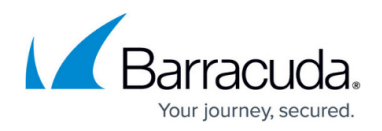

## **Understanding Cloud Restore**

<https://campus.barracuda.com/doc/43224471/>

This article refers to Barracuda Message Archiver version 5.0 or higher.

In the case of disaster recovery or replacement of the physical appliance, all of your mail stored in the cloud can be restored to your Barracuda Message Archiver. Contact [Barracuda Networks Technical](https://techlib.barracuda.com/display/CP/Contacting%2BBarracuda%2BNetworks%2BTechnical%2BSupport) [Support](https://techlib.barracuda.com/display/CP/Contacting%2BBarracuda%2BNetworks%2BTechnical%2BSupport) for assistance with cloud restore.

## Barracuda Message Archiver

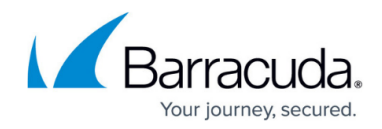

© Barracuda Networks Inc., 2020 The information contained within this document is confidential and proprietary to Barracuda Networks Inc. No portion of this document may be copied, distributed, publicized or used for other than internal documentary purposes without the written consent of an official representative of Barracuda Networks Inc. All specifications are subject to change without notice. Barracuda Networks Inc. assumes no responsibility for any inaccuracies in this document. Barracuda Networks Inc. reserves the right to change, modify, transfer, or otherwise revise this publication without notice.